# **Sistem Deteksi Penyakit Pengeroposan Tulang Dengan Metode Jaringan Syaraf Tiruan** *Backpropagation* **Dan Representasi Ciri Dalam Ruang** *Eigen*

# Is Mardianto<sup>1</sup>; Dian Pratiwi<sup>2</sup>

**1, 2Jurusan Teknik Informatika, Fakultas Teknologi Industri, Universitas Trisakti, Jln. Kyai Tapa No.1, Grogol, Jakarta Barat 11440 georadar@yahoo.com**

# **ABSTRACT**

*There are various ways to detect osteoporosis disease (bone loss). One of them is by observing the osteoporosis image through rontgen picture or X-ray. Then, it is analyzed manually by Rheumatology experts. Article present the creation of a system which could detect osteoporosis disease on human, by implementing the Rheumatology principles. The main areas identified were between wrist and hand fingers. The working system in this software included 3 important processing, which were process of basic image processing, pixel reduction process, pixel reduction, and artificial neural networks. Initially, the color of digital X-ray image (30 x 30 pixels) was converted from RGB to grayscale. Then, it was threshold and its gray level value was taken. These values then were normalized to an interval [0.1, 0.9], then reduced using a PCA (Principal Component Analysis) method. The results were used as input on the process of Backpropagation artificial neural networks to detect the disease analysis of X-ray being inputted. It can be concluded that from the testing result, with a learning rate of 0.7 and momentum of 0.4, this system had a success rate of 73 to 100 percent for the non-learning data testing, and 100 percent for learning data.*

*Keywords: osteoporosis, image processing, PCA, artificial neural networks*

# **ABSTRAK**

*Ada berbagai cara untuk mendeteksi penyakit osteoporosis (pengeroposan tulang), salah satunya adalah dengan melihat gambaran osteoporosis melalui foto rontgen atau X-ray. Kemudian, dianalisis secara manual oleh pakar Rheumatologi. Artikel menunjukkan pengembangan suatu sistem yang dapat mendeteksi penyakit osteoporosis pada manusia dengan menerapkan prinsip Rheumatologi. Daerah utama yang diidentifikasi adalah antara pergelangan tangan hingga jari tangan. Sistem kerja di dalam perangkat lunak ini meliputi 3 pemrosesan penting, yaitu proses pengolahan citra dasar, proses reduksi piksel, dan proses jaringan syaraf tiruan. Awalnya, citra X-ray digital (30 x 30 piksel) dilakukan pengkonversian warna dari RGB ke grayscale. Kemudian, di-thresholding dan diambil nilai gray level-nya. Nilai-nilai tersebut selanjutnya dinormalisasi ke interval [0.1, 0.9], lalu direduksi menggunakan metode PCA (Principal Component Analysis). Hasilnya dijadikan input pada proses jaringan syaraf tiruan Backpropagation untuk mengetahui analisis penyakit dari X-ray yang dimasukkan. Disimpulkan dari hasil pengujian dengan learning rate sebesar 0.7 dan momentum sebesar 0.4, sistem ini memiliki tingkat keberhasilan 73 hingga 100 persen untuk uji data non-learning, dan 100 persen untuk data learning.*

*Kata kunci: osteoporosis, pengolahan citra, PCA, jaringan syaraf tiruan*

# **PENDAHULUAN**

# **Latar Belakang**

Dewasa ini, kebutuhan akan piranti pengenal/ pendeteksi penyakit yang handal sangat dibutuhkan. Pengembangan teknologi pengenalan berupa sistem kecerdasan buatan menjadi sangat penting dan membantu karena selain mempermudah, juga mempercepat pekerjaan manusia. Salah satu ilmu yang mendukung teknologi tersebut adalah *artificial neural network* (jaringan syaraf tiruan), di mana dalam 10 tahun terakhir pengaplikasiannya telah banyak dikembangkan di berbagai bidang. Misalnya, dalam bidang kedokteran di Indonesia, yang sudah banyak menggunakan teknologi jaringan syaraf tiruan untuk memudahkan pekerjaan paramedis maupun dokter dalam mendeteksi setiap penyakit pasien. Beberapa alat berbasiskan teknologi jaringan syaraf tiruan yang telah digunakan di rumah-rumah sakit diantaranya

adalah CT. SCAN, MRI, Ultrasonografi (USG), Mesin Sinar-X, Mamografi, dan lain-lain.

Sejalan dengan perkembangan perangkat lunak dan perangkat keras, teknik analisis jaringan syaraf tiruan membutuhkan terobosan teoritis untuk mempercepat kinerja jaringan. Sebagian besar aplikasi yang telah dikembangkan menggunakan jaringan syaraf tiruan umpan maju, dengan pembobot dikoreksi yang dinamakan metode *Backpropagation*. Hal ini disebabkan metode *Backpropagation* termasuk ke dalam pelatihan *supervised* (terbimbing) dan cocok untuk berbagai aplikasi, serta hasil yang dikerjakan lebih optimal dibandingkan dengan metode jaringan syaraf tiruan lainnya. Oleh karena itu, penulis membuat sistem pendeteksi penyakit *osteoporosis* (pengeroposan tulang) pada tangan melalui media citra (*X-Ray*) digital, dengan menggunakan metode *Backpropagation*, di mana representasi cirinya dilakukan dalam ruang *eigen*.

Pada umumnya, untuk mendeteksi *osteoporosis* pada tubuh dapat dilihat dari gejala-gejala yang ditimbulkan, seperti nyeri pada bagian tertentu, bengkak-bengkak, dan kram atau otot sulit digerakkan. Namun, hal ini tidaklah cukup untuk membuktikannya. Oleh karena itu, diperlukan pemeriksaan lebih lanjut lagi seperti pemeriksaan radiologi untuk menilai densitas massa tulang yang sensitif, dan hasilnya berupa gambar *X-ray* yang lalu dianalisis oleh pakar Rheumatologi.

Beberapa analisis yang digunakan pakar Rheumatologi maupun spesialis penyakit, sebagai acuan untuk menentukan *osteoporosis* dari suatu gambar *X-ray* yaitu dengan melihat ada atau tidaknya pembengkakan, pengapuran (penipisan massa tulang), perubahan bentuk tulang yang signifikan (membengkok/memendek), atau bahkan terjadi *fracture* (patah tulang). Sistem analisis inilah yang kemudian penulis terapkan pada perangkat lunak deteksi *osteoporosis*.

# **Permasalahan**

Permasalahan yang ada pada perancangan sistem berupa pertanyaan seperti: bagaimana mengumpulkan sejumlah citra *X-ray* yang hanya meliputi daerah tangan; bagaimana meng-*crop* citra tanpa harus kehilangan in*form*asi penting di dalamnya dan tidak mengubah bentuk; bagaimana mendapatkan karakteristik *osteoporosis* pada tangan dengan metode PCA dan prinsip *eigen*; serta bagaimana menentukan nilai *threshold*, jumlah unit *hidden layer*, nilai momentum, dan nilai laju pembelajaran yang tepat, sehingga didapat hasil pengenalan yang optimal dengan waktu iterasi seminimal mungkin.

# **Tujuan dan Manfaat**

Program aplikasi yang dibuat ini memiliki tujuan, yaitu: mempermudah orang-orang untuk melakukan pendeteksian gangguan *osteoporosis* dengan cara yang mudah dan murah karena hanya memerlukan gambar *X-ray* tangan dari radiologi; memperoleh hasil prediksi yang cepat dan optimal dalam mengenali penyakit *osteoporosis*; serta memperoleh persentase keberhasilan jaringan dalam mengenali penyakit, sehingga dapat diketahui tingkat kesalahannya.

# **Ruang Lingkup**

Ruang lingkup di dalam penelitian ini dibagi menjadi beberapa bagian, yaitu: sistem, citra, dan proses.

### **Sistem**

Secara garis besar, aplikasi deteksi *osteoporosis* ini tersusun atas 3 sistem, yaitu sistem pengolahan citra, representasi ciri, dan jaringan syaraf tiruan. Sistem pengolahan citra digunakan untuk mengubah kekontrasan dan *form*at citra asli, sehingga menjadi data yang dapat di-*input* untuk pemrosesan berikutnya. Sistem representasi ciri, dalam hal ini dimaksudkan untuk mengambil sejumlah data (mereduksi pixel) yang dianggap mewakili karakteristik atau ciri-ciri *osteoporosis* yang sebenarnya dengan menggunakan teknik PCA (*Principal Component Analysis*), serta prinsip ruang vektor dan nilai *eigen*. Sistem jaringan syaraf tiruan digunakan untuk menganalisis dan mendeteksi adanya *osteoporosis*, sebagaimana cara kerja otak para pakar Rheumatologi dalam menganalisis.

### **Citra**

Citra yang digunakan dalam program aplikasi ini mempunyai batasan-batasan yaitu: citra masukan merupakan citra X-Ray yang telah di-*scanning*; ukuran citra telah di-*crop* menjadi 30 x 30 pixel; *form*at citra merupakan *form*at yang telah diubah menjadi \*.PCX; daerah citra yang diambil dan dideteksi hanya berkisar pergelangan tangan hingga jari-jari tangan; serta prediksi pada citra hanya terdiri dari 2 kategori,

yaitu citra normal (bernilai '0') atau citra *osteoporosis* (bernilai '1').

### **Proses**

Ruang lingkup proses keseluruhan pada penelitian ini, yaitu: membuka file citra tangan yang ber*form*at \*.PCX; mengubah warna citra ke bentuk *greyscale*; memisahkan daerah objek dengan *background* menggunakan *thresholding*; mengambil nilai intensitas keabuan (*greylevel*) untuk setiap pixel citra; normalisasi nilai *greylevel*; mereduksi jumlah pixel di dalam ruang *eigen*; menjalankan proses jaringan syaraf tiruan *Backpropagation*; *training* jaringan hingga *error*, yang didapat lebih kecil dari batas toleransi atau telah melebihi jumlah iterasi yang dimasukkan; menyimpan bobotbobot akhir yang bersesuaian; serta *testing* atau *mapping* jaringan, dengan memasukkan pola baru ataupun pola yang telah dilatih.

# **Landasan Teori**

### **Pengolahan Citra**

Pengolahan citra merupakan suatu sistem di mana proses dilakukan dengan masukan berupa citra, dan menghasilkan citra pula dengan kualitas yang lebih baik. Pada penelitian ini, citra yang digunakan adalah citra *X-ray* bergambar rangka tulang tangan, di mana setelah melalui proses *scan* akan menghasilkan citra digital (\*.PCX). Citra digital adalah citra yang didefinisikan sebagai fungsi f(x,y) di mana x menyatakan nomor baris, y menyatakan nomor kolom, dan f menyatakan nilai derajat keabuan (*greylevel*) pada citra.

### **RGB**

Dasar dari pengolahan citra adalah pengolahan warna RGB pada posisi tertentu. Dalam pengolahan citra, warna direpresentasikan dengan nilai hexadesimal 0x00000000 sampai dengan 0x00ffffff.

### *Grayscale*

Dalam pengolahan citra, pengubahan warna citra menjadi citra *grayscale* digunakan untuk menyederhanakan model citra. Citra berwarna memiliki 3 komposisi warna, yaitu *red* (R), *green* (G), dan *blue* (B). Untuk mendapatkan citra *grayscale*, maka 3 komponen tersebut dirata-rata. Dalam citra ini, tidak ada lagi warna; yang ada hanya derajat keabuan.

### *Thresholding*

Selain digunakan untuk mengatur derajat keabuan yang ada pada citra, *thresholding* juga untuk memisahkan bagian citra yang sesuai dengan objek (*foreground*) dan latar belakangnya (*background*), serta mengkonversi data citra menjadi data biner (binerisasi), dengan tujuan agar proses selanjutnya menjadi mudah.

Setiap citra meskipun mengandung objek yang sama, tentunya memiliki karakteristik yang berbeda dalam sifat-sifat pencahayaannya. Hal ini menyebabkan sulitnya menentukan nilai *threshold* yang cocok untuk diterapkan ke semua kondisi citra. Oleh karena setiap citra mempunyai nilai *threshold* masing-masing, maka dapat dilakukan pembelajaran berupa pengetahuan sifat-sifat dari masingmasing citra yang akan diproses sebelum menentukan nilai *threshold* yang cocok. Dengan demikian, setelah melalui *trial and error* akan ditemukan nilai *threshold*, yang kurang lebih cocok diterapkan untuk semua citra.

### **Normalisasi**

Normalisasi digunakan untuk mengecilkan *range* data gambar, yang dalam hal ini berupa *range* piksel. Normalisasi data dapat dilakukan dengan berbagai cara, diantaranya dengan cara mentransformasi ke dalam interval tertentu. Jika fungsi aktivasi yang akan digunakan berupa fungsi aktivasi *sigmoid biner*, data harus ditransformasi atau normalisasi ke interval [0, 1]. Tapi, akan lebih baik jika ditransformasikan ke interval yang lebih kecil, yaitu interval [0.1, 0.9]. Hal ini dikarenakan fungsi *sigmoid biner* merupakan fungsi asimtotik yang nilainya tidak pernah mencapai 0 ataupun 1.

$$
\mathbf{x}' = \frac{0.8 \ (\mathbf{x} - \mathbf{a})}{\mathbf{b} - \mathbf{a}} + 0.1 \quad \dots \dots \dots \dots \dots \tag{2.1}
$$

Di mana a adalah data minimum dan b adalah data maksimum. Jika fungsi aktivasi yang digunakan adalah fungsi *sigmoid bipolar*, data dinormalisasi ke interval [-1, 1] terlebih dulu.

#### **Rheumatologi**

Tulang merupakan bagian terpenting dari tubuh manusia dan mahluk hidup lainnya. Tulang terbentuk dari matrik dan garam-garam non organik berupa kalsium, fosfat, dan dilapisi membran atau ligamen berserat di sekitarnya untuk melicinkan pergerakan sendi. Tubuh manusia, normalnya tersusun atas 206 tulang yang memberikan struktur dan bentuk. Tulang-tulang ini berfungsi untuk melindungi organ-organ dalam yang vital dan rawan, sebagai tempat penyimpanan mineral-mineral, dan tempat pembentukan selsel darah.

#### **Rheumatologi dan Landasan Ilmiah Anatomi Tangan**

Rheumatologi adalah salah satu cabang ilmu penyakit dalam yang berkonsentrasi pada diagnosis dan terapi penyakit rematik. Salah satu metode diagnosis yang digunakan para ahli Rheumatologi adalah melalui sinar-X atau radiograf untuk menghasilkan gambar medikal (*X-ray* atau *rontgen*). Tulang pada bagian sendi pergelangan hingga jari-jari tangan merupakan salah satu daerah yang dapat dijadikan gambaran kondisi ada atau tidaknya tanda-tanda penyakit *osteoporosis*, karena seringkali rasa nyeri dan pembengkakan yang terjadi pada tangan (Gambar 1) terletak pada sekitar daerah tersebut.

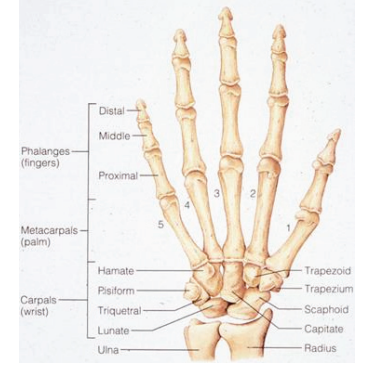

Gambar 1 Struktur Rangka Tangan Manusia

#### *Osteoporosis*

*Osteoporosis* adalah penyakit metabolisme tulang, di mana tulang-tulang menjadi rapuh dan mudah patah akibat pengurangan massa dan kemunduran mikroarsitektur tulang. Pemeriksaan radiologi digunakan untuk menilai densitas

massa tulang yang sudah mengalami pengurangan sebesar 50 persen. Gambaran radiologi yang khas pada *osteoporosis* adalah penipisan korteks dan daerah trabekular (tulang bagian dalam dan berongga). Pada tulang tangan (Gambar 2), daerah *osteoporosis* banyak ditemukan di sekitar *falang medial* jari II dan III, dan juga pada tulang *metacarpal*.

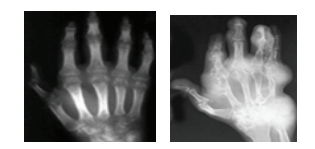

Gambar 2 *X-ray* Tangan yang Positif Menderita *Osteoporosis*

#### **Jaringan Syaraf Tiruan**

Jaringan Saraf Tiruan (JST) didefinisikan sebagai suatu sistem pemrosesan in*form*asi yang mempunyai karakteristik menyerupai jaringan saraf manusia (Gambar 3). Jaringan saraf tercipta sebagai suatu generalisasi model matematis dari pemahaman manusia.

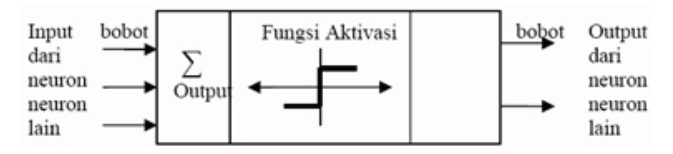

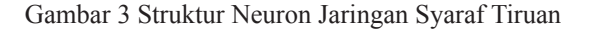

Secara umum, proses pembelajaran JST dapat dikategorikan menjadi 2 jenis proses, yaitu: *supervised training* (pelatihan terbimbing), yaitu tiap pola *input* memiliki pola target; dan *unsupervised training* (pelatihan tidak terbimbing). Pada pelatihan ini, vektor target tidak dibutuhkan untuk keluarannya, sehingga tidak ada perbandingan untuk menentukan respon yang ideal.

#### **Jaringan Syaraf Tiruan** *Backpropagation*

Metode *Backpropagation* atau disebut juga propagasi balik, pertama kali dirumuskan oleh Werbos dan dipopulerkan oleh Rumelhart bersama McClelland, di mana algoritma ini termasuk metode pelatihan terbimbing (*supervised*) dan didesain untuk operasi pada jaringan syaraf tiruan *feed forward multi-layer*. Arsitektur dari JST *Backpropagation* terdiri dari 3 bagian, yang meliputi masukan, lapis tersembunyi, dan keluaran (Gambar 4).

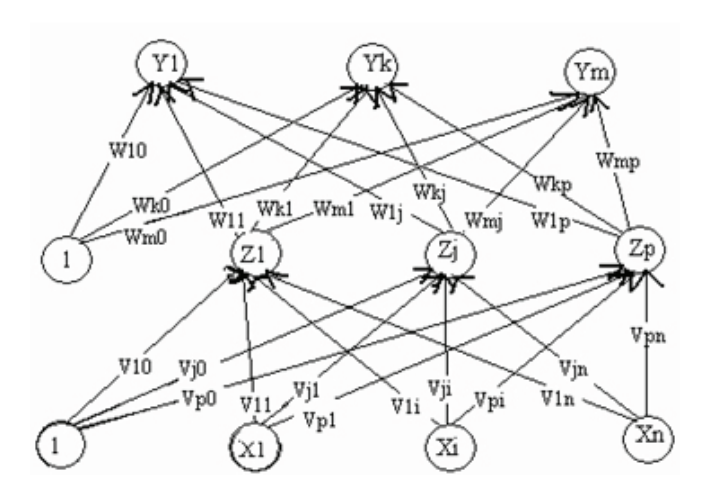

Gambar 4 Struktur JST *Backpropagation* [7]

#### **Pemilihan Bobot dan Bias Awal**

Pada tahun 1990, Nguyen dan Widrow mengusulkan cara membuat inisialisasi bobot dan bias ke unit tersembunyi, sehingga menghasilkan iterasi lebih cepat. Algoritma inisialisasi *Nguyen Widrow* adalah sebagai berikut. Pertama, inisialisasi semua bobot  $(v_{ij}$ ( lama )) dengan bilangan acak dalam interval [-0.5, 0.5]. Kedua, hitung  $||v|| = \sqrt{v_{j1}^2 + v_{j2}^2}$  $+ ... + v_{jn}^2$  .....(2.2). Ketiga, bobot yang dipakai sebagai inisialisasi =  $v_{ji} = [\beta.v_{ji} (lama)] / ||v_j||$  .....(2.3). Keempat, bias yang dipakai sebagai inisialisasi = v<sub>j0</sub> = bilangan acak antara<br>-β dan β; di mana n adalah jumlah unit masukan, p adalah jumlah unit tersembunyi, dan β adalah faktor skala sebesar  $(0.7 \text{ m}) \text{ p}$  ..... $(2.4)$ 

### **Fungsi Aktivasi**

Dalam *Backpropagation*, fungsi aktivasi yang dipakai harus memenuhi beberapa syarat yaitu: kontinu, terdeferensial dengan mudah, dan merupakan fungsi yang tidak turun. Salah satunya adalah fungsi *sigmoid biner* dengan *range* [0, 1]:

$$
f(\mathbf{x}) = \frac{1}{1 + e^{-x}} \quad \dots \quad (2.5)
$$

#### **Pelatihan Standar** *Backpropagation*

Algoritma pelatihan *Backpropagation* terdiri dari 2 tahapan, *feed forward* dan *Backpropagation* dari galatnya, yaitu: langkah 0, pemberian inisialisasi penimbang (diberi nilai kecil secara acak); langkah 1, ulangi langkah 2 hingga 9 sampai kondisi akhir iterasi dipenuhi; dan langkah 2, untuk masing-masing pasangan data pelatihan lakukan langkah 3 hingga 8.

Umpan maju (*feed forward*), terdiri dari: langkah 3, masing-masing unit masukan  $(X_i, i = 1, \ldots n)$  menerima sinyal masukan Xi dan sinyal tersebut disebarkan ke unit-unit bagian berikutnya (unit-unit lapis tersembunyi); langkah 4, masing-masing unit dilapis tersembunyi, dikalikan dengan penimbang dan dijumlahkan, serta ditambah dengan biasnya; dirumuskan dengan  $Z_i$ *in<sub>j</sub>* =  $V_{j0}$  +  $\sum X_i V_{ji}$  .........(2.6). Kemudian dihitung sesuai dengan fungsi pengaktif yang digunakan adalah: *Z<sup>j</sup>* = *f*(*Z\_in<sup>j</sup>* ) .......................(2.7). Bila yang digunakan adalah fungsi sigmoid maka bentuk fungsi tersebut adalah:

........................(2.8). Sinyal keluaran dari fungsi

pengaktif tersebut dikirim ke semua unit di lapis keluaran; berikutnya adalah langkah 5, masing-masing unit keluaran (Yk, k = 1,2,3…m) dikalikan dengan penimbang dan dijumlahkan serta ditambah dengan biasnya. Rumusnya adalah *Y\_in<sup>k</sup> = Wk0* + ∑ *Z<sup>j</sup> .Wkj* ................(2.9). Kemudian dihitung kembali sesuai dengan fungsi pengaktif sebagai *y<sup>k</sup>* <sup>=</sup>*f*(*y\_in<sup>k</sup>* ) .................(2.10)

Backpropagasi (*Backpropagation*) dan Galatnya, terdiri dari: langkah 6, masing-masing unit keluaran (Y ,  $k = 1, \ldots, m$ ) menerima pola target sesuai dengan pola masukan saat pelatihan/training dan dihitung galatnya dengan rumus  $\delta_k = (t_k - y_k) f(y_i \dot{x}_k) \dots (2.11)$ . Karena  $f(y_in_k) = y_k$  menggunakan fungsi sigmoid, maka  $f(y_in_k) =$  $f(y_{\text{m}}|n_k)(1 - f(y_{\text{m}}|n_k)) = y_k(1 - y_k)$  ..............(2.12). Menghitung perbaikan penimbang (kemudian untuk memperbaiki W<sub>ki</sub>) dengan rumus ∆*Wk j =α.*δ*<sup>k</sup> .Zj* ...............(2.13). Sedangkan untuk menghitung perbaikan korelasi dengan rumus ∆*Wk0 =*   $\alpha \delta_k$  ................ (2.14). Dan menggunakan nilai delta  $(\delta_k)$  pada semua unit lapis sebelumnya; berikutnya adalah langkah 7, masing-masing penimbang yang menghubungkan unit-unit lapis keluaran dengan unit-unit pada lapis tersembunyi  $(Z_j, j)$  $= 1,...,p$ ) dikalikan dengan delta  $(\delta_k)$  dan dijumlahkan sebagai masukan ke unit-unit lapis berikutnya dengan rumus  $\delta_{\text{min}} = \sum$ δ<sub>k</sub> *W<sub>kk</sub>* ............... (2.15). Selanjutnya dikalikan dengan turunan dari fungsi pengaktifnya untuk menghitung galat dengan rumus  $\delta_j = \delta \text{in}_j f(y \text{in}_j)$  ............ (2.16). Langkah selanjutnya untuk menghitung perbaikan penimbang (digunakan untuk memperbaiki V<sub>ji</sub>) dengan rumus  $\Delta V_{ji} = \alpha \delta J X_i$ ........ (2.17). Kemudian menghitung perbaikan bias (untuk memperbaiki Vj0) dengan rumus ∆ Vj0 = *α.δJ* ..……… (2.18). Memperbaiki penimbang dan bias, terdiri dari:

langkah 8, masing-masing keluaran unit  $(Y_k, k = 1, ..., m)$ diperbaiki bias dan penimbangnya  $(j = 0, \ldots, p)$  dengan rumus W<sub>kj</sub>(*baru*) = W<sub>kj</sub>(*lama*) + *α*.δ<sub>*k*</sub>,Z<sub>*j*</sub> ...........(2.19). Atau apabila parameter momentum (μ) digunakan menjadi:

 $W_{kj}(baru) = W_{kj}(lama) + \alpha \delta_k Z_j + (\mu (W_{kj}(lama) - W_{kj}(lama)))$  $(2.20)$ . Masing-masing unit tersembunyi  $(Z_{j_1}^{\tau_1}) = 1$ , ....,p) diperbaiki bias dan penimbangnya  $(j = 1, ...n)$  dengan rumus  $V_{ji}(baru) = V_{ji}(lama) + a.\delta_j X_{i}$  ..............(2.21). Atau apabila parameter momentum digunakan menjadi: V<sub>ii</sub>(*baru*) = V<sub>ii</sub>(*lama*) + *α.δ<sub><i>I*</sub></sub> X<sub>i</sub> + (μ (V<sub>ii</sub>(*lama*) - V<sub>ii</sub>(*lama* -1)) .............<br>(2.22); berikutnya adalah langkah 9, yakni dengan uji kondisi pemberhentian (akhir iterasi).

#### **Parameter Pelatihan**

Beberapa parameter JST yang digunakan yaitu: inisialisasi penimbang, jenis adaptasi penimbang, *learning rate*, momentum, dan penentuan jumlah lapis tersembunyi.

#### **Proses Pelatihan**

Untuk menentukan jumlah pelatihan, digunakan 2 macam *stopping* kriteria yaitu: berdasarkan jumlah pelatihan yang dilakukan (*epochs*), misalnya pelatihan akan dihentikan setelah dilakukan sejumlah pelatihan; serta berdasarkan Galat *Mean Square* Error (MSE), maka proses pelatihan akan terus dilakukan sampai *error*-nya menjadi lebih kecil dari batas toleransi. Perhitungan MSE yakni:

$$
MSE = \sum_{\text{jumlah pola}} (target - output)^2 \quad \dots \dots \dots \dots (2.23)
$$

#### **Proses** *Mapping*

Proses *mapping* dilakukan dengan menjalankan prosedur *feed forward* dengan penimbang yang telah disimpan sebelumnya (dilakukan *load* data penimbang dari file). Hasil keluaran dari JST merupakan hasil dari proses *mapping*. Sehingga dengan proses *mapping* ini, dapat dilakukan proses identifikasi, sekaligus didapatkan diagnosa dari hasil *X-ray*.

#### **Nilai** *Eigen* **dan Vektor** *Eigen*

Untuk mencari nilai *eigen* matriks A yang berukuran n x n, maka kita menuliskan kembali Ax =  $\lambda$ x sebagai: Ax = λ.I.x ................. (2.24).

Secara ekuivalen, vektor *eigen* yang bersesuaian dengan λ adalah vektor tak nol dalam ruang pemecahan dari  $(\lambda I - A)x = 0$ . Dan ruang pemecahan ini dinamakan sebagai ruang *eigen* (*eigen space*) dari A yang bersesuaian dengan λ.

#### **Teknik** *Principal Component Analysis* **(PCA)**

Metode PCA atau *Principal Component Analysis* pertama kali diajukan pada 1933 oleh Hotteling dengan tujuan untuk mengurangi dimensi sebuah ruang yang direpresentasikan oleh variabel statistik  $x_1, x_2, ..., x_n$ .

Langkah-langkah untuk mereduksi dimensi pada metode PCA yaitu sebagai berikut. Pertama, jika terdapat himpunan p buah, citra pelatihan yang dapat direpresentasikan ke dalam  $[x_1, x_2, \ldots, x_p]$ , dengan dimensi tiap citra adalah q (baris x kolom), maka dapat dibentuk matriks data pelatihan Y dengan orientasi vektor kolom sebagai berikut:

$$
Y = \begin{bmatrix} x_{11} & x_{12} & \dots & x_{1p} \\ x_{21} & x_{22} & \dots & x_{2p} \\ \dots & \dots & \dots & \dots \\ x_{q1} & x_{q2} & \dots & x_{qp} \end{bmatrix} \dots \dots (2.25)
$$

Dengan xij menunjukkan nilai intensitas dari piksel citra pelatihan ke-j variabel (dimensi) ke –i.

Kedua, mencari rata-rata vektor citra dengan rumus  $\mu_1 - \overline{p} \leq \mu_2$  ....... (2.26), di mana  $Z_{\mu}$  adalah total piksel citra ke-i dari citra pelatihan ke -1 s/d p. Sehingga dapat dibentuk sebuah citra matriks rata-rata  $\mu = [\mu_1 \ \mu_2 \ \dots \ \mu_q]$ . Ketiga, kemudian hitung selisih vektor citra dengan rata-rata vektor citra dengan rumus ...................(2.27). Keempat, dari matriks A diatas dapat dihitung matriks total scatter berupa matriks kovarian (real, simetrik):  $s = A A^{T}$  (berordo q x q)...... (2.28). Kelima, cari *eigen* vektor V dan nilai *eigen* D dari matriks S dan urutkan *eigen* vektor berdasarkan nilai *eigen* yang terbesar. Keenam, tentukan dimensi ruang ciri dengan rumus

............... (2.29). Ketujuh, reduksi vektor

*eigen* menjadi vektor *eigen* V' (*eigen*space) sesuai dengan nilai m. Kedelapan, transformasi vektor citra menjadi vektor ciri dengan rumus  $Y' = V<sup>T</sup> A$ ............... (2.30), di mana kolom untuk citra, dan baris untuk piksel-piksel.

### **Analisis dan Perancangan Program**

Gambar 5 merupakan gambar diagram *Use-Case* sistem deteksi penyakit pengeroposan tulang. Sedangkan pada Gambar 6, dapat dilihat gambar diagram alir perangkat lunak.

### **Diagram Alir Perangkat Lunak**

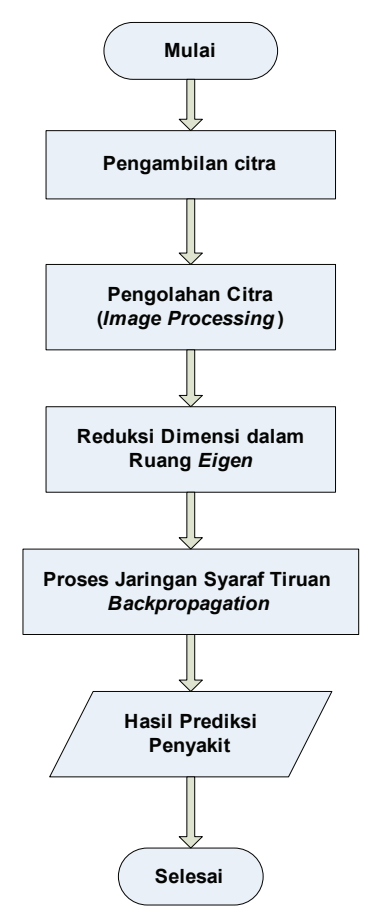

Gambar 6 Diagram Alir Perangkat Lunak

### **Konversi ke** *Grayscale*

Algoritma dari pengkonversian RGB ke *grayscale*

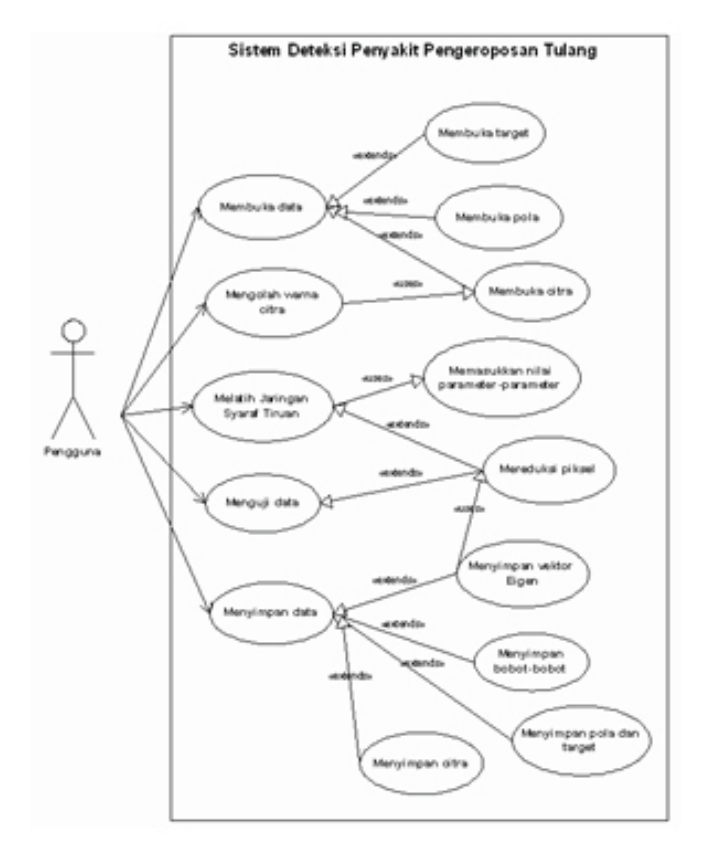

Gambar 5 Diagram *Use-Case* Sistem Deteksi Penyakit Pengeroposan Tulang

adalah sebagai berikut:

 $Picture.Height = tinggi citra$ Picture.Width = lebar citra For  $j = 1$  to picture. Height For  $i = 1$  to picture. Width  $r =$ Picture.Pixel[i,j]  $g =$ Picture.Pixel[i,j]  $b =$ Picture.Pixel[i,j] //mencari nilai grayscale  $\text{gray} = (\text{r} + \text{g} + \text{b}) / 3$  $Picture.Pixel[i,j] = gray$  Next i Next j

### *Thresholding*

Algoritma dari *threshoding* yaitu sebagai berikut: picture.Height = tinggi citra picture. Width = lebar citra<br>threshold =  $80$  //misalny  $1/m$ isalnya nilai = 80 For  $j = 1$  to picture. Height For  $i = 1$  to picture. Width  $gray =$  Picture. Pixel[i,j] //seleksi If gray > threshold Then  $gray = gray$  //grayscale tetap Else gray = 0 //grayscale bernilai nol End If Picture.Pixel $[i, j]$  = gray Next i

Next j

#### **Normalisasi Data**

Normalisasi atau trans*form*asi data pada program ini dilakukan ke interval [0.1, 0.9] yang dalam perhitungan mendekati interval sebenarnya yaitu [0, 1].

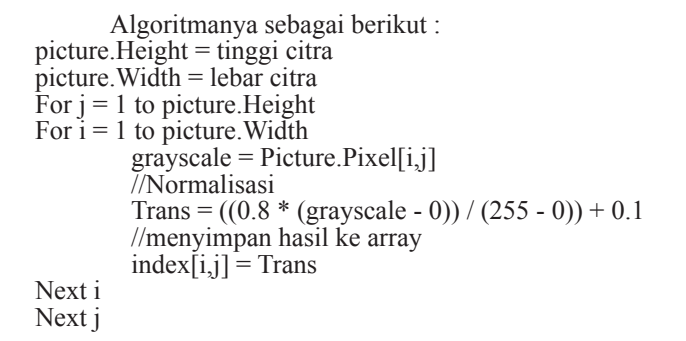

#### **Mereduksi Jumlah Piksel**

Pada tahap ini, piksel-piksel setiap citra yang dikumpulkan dalam sebuah matriks  $(N_{total\; pixels} \times M_{data})$  akan mengalami pengurangan sejumlah baris atau sejumlah kolom tertentu, sesuai dengan nilai *eigen* yang paling rendah.

Di dalam program ini, pengaplikasian metode PCA digunakan bersamaan dengan *module* KLT yang telah ada untuk mengambil karakteristik dari *input* data-data yang diberikan dalam mencari nilai dan vektor *eigen.*

# **Mulai Penentuan nilai parameter parameter, lapisan** ↽ **Input data**  *training* Ć **Inisialisasi bobot dan bias (Nguyen Widrow) Bobot-bobot dan bias Epoch < total\_epoch** *False* **Or Error > toleransi** *True* **Umpan maju (***Feed Forward* **) Umpan mundur (***Back Forward* **) Perbaikan bobot dan bias** *Update* **Bobot-bobot dan bias baru Selesai**

Gambar 8 Flowchart Proses *Testing* JST *Backpropagation* Gambar 7 Diagram Alir Proses *Training* JST *Backpropagation*

#### **Proses** *Training* **Jaringan Syaraf Tiruan**

Pada perancangan program sistem deteksi penyakit pengeroposan tulang ini, konfigurasi jaringan syaraf yang digunakan adalah: metodenya adalah *Backpropagation*; sebanayak 3 lapis, terdiri atas satu lapis masukan, satu lapis tersembunyi, dan satu lapis keluaran; jumlah unit *output* sebanyak satu unit; fungsi aktivasinya adalah fungsi *sigmoid biner*; jenis *training* adalah pelatihan terbimbing (*supervised training*); *threshold* sebesar 0,55; momentum dari 0.1 sampai 0.9; learning rate dari 0.1 sampai 0.9; unit target sebanyak satu unit; *tolerance* sebesar 0.001 hingga 0.002; iterasi (*epoch*) sebesar 10000; metode inisialisasi bobot dan bias awalnya adalah dengan metode *Nguyen Widrow*; serta jenis adaptasi bobotnya adalah dengan adaptasi biasa (*incremental updating*). Diagram alir proses *training* JST *Backpropagation* dapat dilihat pada Gambar 7.

#### **Proses** *Mapping*

Pada proses *mapping* atau pengujian ini, algoritma *Backpropagation* yang dijalankan hanyalah pada bagian proses *feedfoward* (umpan maju) saja, yaitu dengan memasukkan bobot-bobot yang sesuai dan telah disimpan di harddisk dari hasil proses *training* ke unit-unit *input* hingga menghasilkan keluaran. Untuk flowchart proses *testing* JST *Backpropagation* dapat dilihat pada Gambar 8.

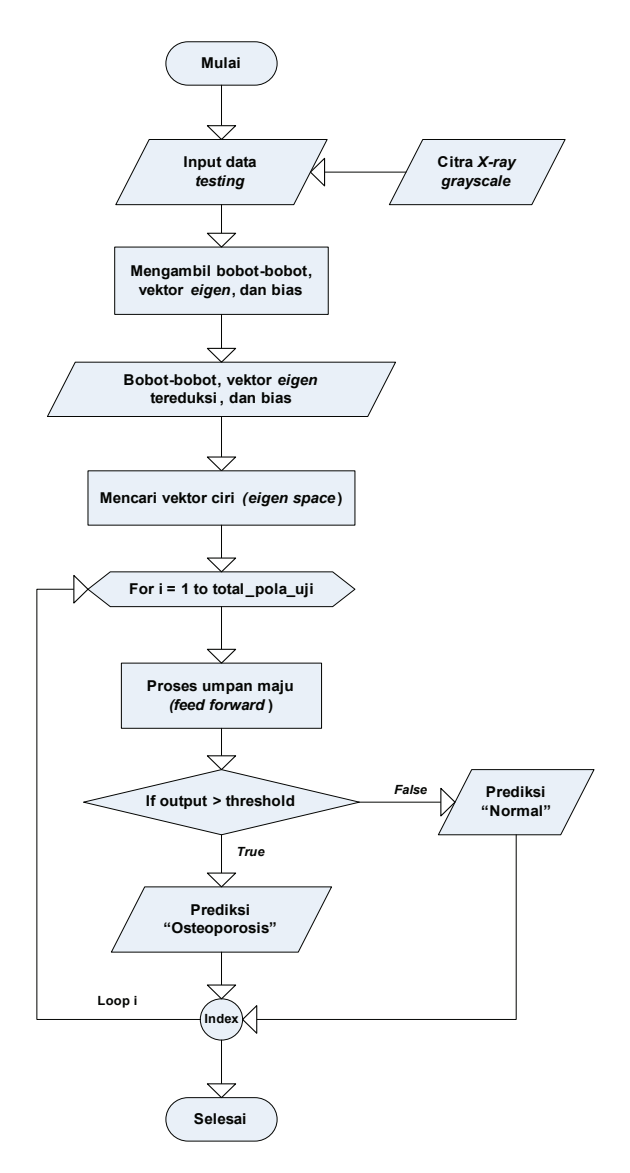

# **Implementasi dan Hasil Uji Coba Program**

Pengujian citra pada proses *mapping*, dalam hal ini dilakukan dengan jumlah perbandingan 25 : 75; yaitu dari keempatpuluh citra sampel, 10 sampel digunakan untuk proses *training* dan 30 sampel lainnya untuk proses *mapping*.

### **Pengambilan Citra Pengujian**

Citra-citra *X-ray* yang akan diujicobakan pada proses *training* dan *testing* jaringan syaraf tiruan merupakan citra yang sebelumnya telah melalui proses *scanning* dan *cropping*. Hasilnya yaitu akan berupa citra *X-ray* digital berformat PCX berukuran 30x30 piksel.

### **Pengujian Perangkat Lunak**

Langkah-langkah yang dilakukan adalah: dengan mengkonversi warna ke *grayscale* (Gambar 9 dan 10); berikutnya adalah dengan *thresholding* (Tabel 1). Berdasarkan rata-rata uji coba (*trial and error*) yang telah dilakukan, nilai *threshold* yang paling sesuai untuk digunakan bernilai antara 60 hingga 80. Hal ini dikarenakan nilai *threshold* 60 hingga 80 tidak berlebihan dalam menghilangkan piksel berintensitas rendah dan sudah tidak meninggalkan daerah *background* pada citra. Dengan demikian, dari interval nilai *threshold* 60 hingga 80 dipilihlah nilai *threshold* tetap secara subjektif, yaitu 80 untuk keseluruhan *thresholding*. Jadi, jika citra dengan derajat keabuan kurang dari 80, maka derajat keabuan diubah menjadi 0 (*background*). Jika sebaliknya, derajat keabuan akan bernilai tetap (*foreground*).

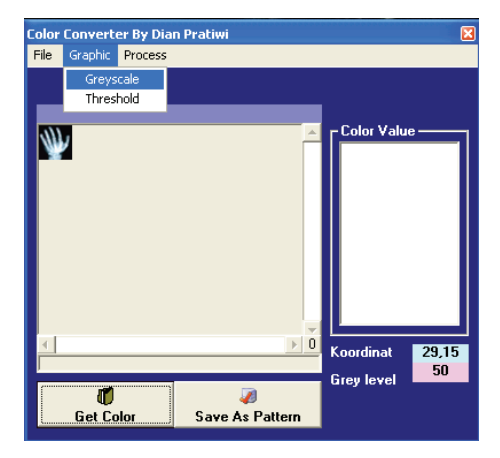

Gambar 9 *Form Color Converter*

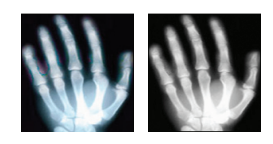

Gambar 10 Citra Hasil Proses *Grayscale*; Citra *X-ray* Sebelum Diproses (Kiri), Citra *X-ray* Setelah Diproses (Kanan).

### **Mengambil Piksel Citra**

Langkah-langkah dari tahap ini yaitu dengan mengambil dan menampilkan *grayscale* tiap piksel (Gambar 11); serta menyimpan *grayscale* sebagai pola (Gambar 12). Pada tahap ini, *graylevel* yang telah ditampilkan akan dijadikan sebagai pola (satu pola satu citra) setelah melalui proses normalisasi, di mana setiap polanya akan memiliki sebuah target ('1' atau '0') yang dimasukkan.

Uji Coba Nilai *Threshold*

| Citra<br>Threshold | $\mathbf I$ | $\scriptstyle\rm I\hspace{-.1em}I$ | $\scriptstyle\rm I\hspace{-.1em}I\hspace{-.1em}I$ | ${\rm IV}$ |
|--------------------|-------------|------------------------------------|---------------------------------------------------|------------|
| Normal             |             |                                    |                                                   |            |
| 50                 |             |                                    |                                                   |            |
| 60                 |             |                                    |                                                   |            |
| $70\,$             |             |                                    |                                                   |            |
| $80\,$             |             |                                    |                                                   |            |
| 90                 |             |                                    |                                                   |            |
| 100                |             |                                    |                                                   |            |

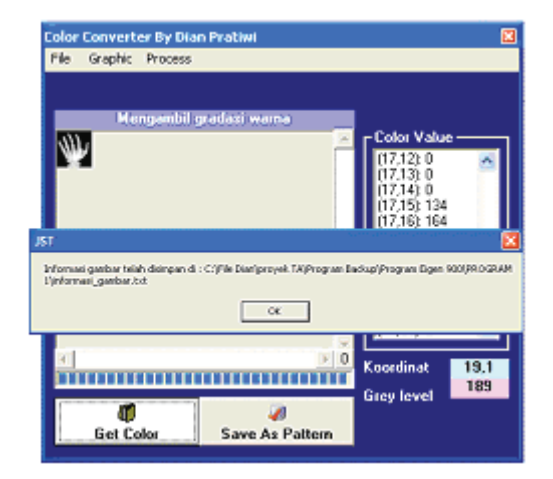

Gambar 11 *Form Color Converter; Grayscale* Ditampilkan dan Disimpan.

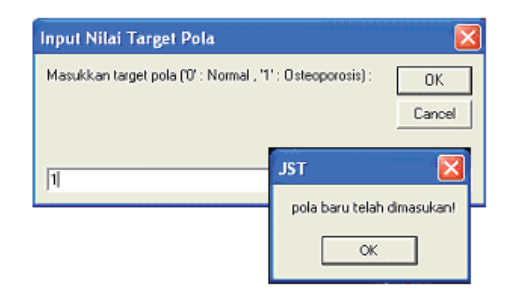

Gambar 12 Tampilan *Input Box* Nilai Target dan Konfirmasinya

#### **Mereduksi Dimensi Citra**

Pada proses ini, jumlah piksel yang terkandung pada citra direduksi (dikurangi) dengan metode PCA dan prinsip ruang *eigen*, di mana hasil dari reduksinya berupa vektor ciri yang akan dipergunakan sebagai *input* data proses *training* jaringan syaraf tiruan, dan vektor *eigen* tereduksi yang dapat disimpan sebagai file teks (\*.txt) untuk digunakan dalam proses *mapping* (Gambar 13).

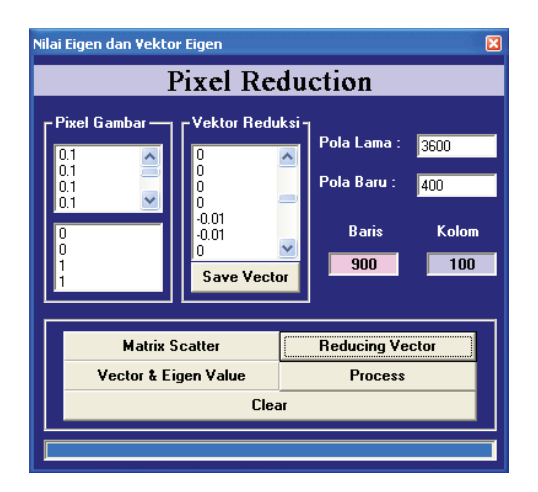

Gambar 13 *Form Pixel Reduction*

### **Memulai** *Training* **JST** *Backpropagation*

Pada proses *training* JST di dalam program ini, nilainilai masukan diambil dari hasil proses reduksi yang berupa vektor ciri. Vektor ciri ini selanjutnya akan mengalami pelatihan jaringan berulang-ulang hingga jumlah iterasi (*epoch*) selesai dilakukan atau nilai galat *(error)* telah mencapai toleransi yang diberikan. Apabila hasil pengenalan pola pada proses ini telah mencapai 100 persen; yaitu saat galat lebih kecil dari toleransi, maka bobot-bobot dan bias dapat disimpan untuk kemudian digunakan dalam tahap *mapping* (Gambar 14).

Dari Tabel 2 dapat dilihat bahwa dengan memasukkan jumlah *input* yang semakin banyak, waktu iterasi akan semakin lama pula untuk mencapai galat minimum. Namun tidak pada percobaan 2 dan 3, yang ternyata memberikan hasil yang baik dengan lama iterasi cukup sedikit dibandingkan dengan nomor percobaan lainnya. Hal ini dapat dikarenakan kesesuaiannya nilai-nilai parameter yang diberikan terhadap banyaknya unit *input*, sehingga menghasilkan pengenalan pola yang lebih optimal. Oleh karena itu, penyusun menetapkan mengambil jumlah unit *input* training hanya sebanyak 500 dan 600 unit dari 10 citra (pola) untuk dibandingkan kembali dengan memasukan nilai-nilai parameter yang berbeda, dan kemudian dilatih untuk mengetahui hasil pengenalan yang paling baik.

Berdasarkan Tabel 3 sampai 5 yang merupakan hasil pengujian, proses *training* akan menghasilkan pengenalan pola yang baik hingga 100 persen dan lama iterasi yang cukup singkat apabila digunakan nilai parameter sebesar 0.7 dan 0.4 (Tabel 5 percobaan 4) serta 0.7 dan 0.5 (Tabel 4

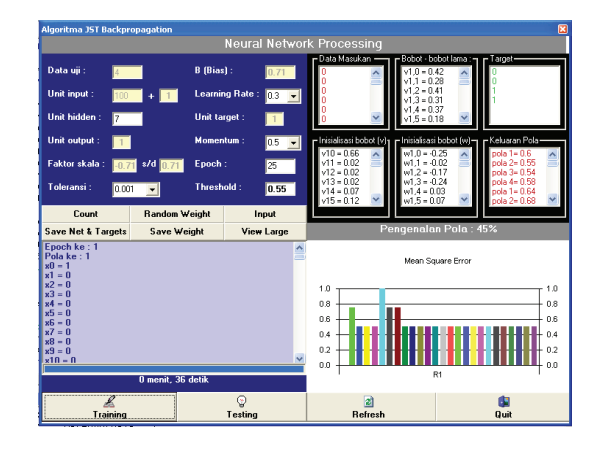

Gambar 14 *Form Training* JST *Backpropagation*

percobaan 6) pada nilai *learning rate* dan *momentum*. Bobotbobot dari hasil kedua pengujian ini, kemudian bisa disimpan dan dipergunakan pada tahap *mapping*. Namun, jika diamati lagi dari hasil kedua pengujian ini, hasil yang paling baik adalah pada pengujian dengan menggunakan nilai *momentum*  dan *learning rate* sebesar 0.4 dan 0.7, yaitu di mana lama *training* hanya berkisar 11 menit. Sehingga dengan demikian, bobot-bobot yang akan disimpan adalah bobot-bobot hasil dari pengujian ini.

### **Menjalankan Testing JST (***Mapping***)**

Pada tahap ini (Gambar 15), bobot-bobot, vektor *eigen* tereduksi, maupun pola-pola citra *X-ray* yang telah disimpan akan diproses bersamaan, di mana prosesnya hanya berupa tahap *feed-forward* (umpan maju). Sedangkan Gambar 16 merupakan tampilan hasil prediksi dari dua puluh pola citra X-ray, di mana 25 persen dari total pola dideteksi normal atau *tidak osteoporosis* dan 75 persen terdeteksi *osteoporosis*.

### **Hasil Uji Coba** *Testing* **Perangkat Lunak**

Pada Tabel 6 ditunjukkan bahwa hasil dari pengujian atau *mapping* pola-pola yang sebelumnya telah dilatih akan memberikan persentase kebenaran 100 persen dalam mengenali pola. Hal ini dikarenakan bobot-bobot yang disimpan dan digunakan merupakan hasil pelatihan yang sama dengan pola-pola tersebut. Untuk data gambar selengkapnya dapat dilihat pada lampiran 2.

Pada Tabel 8 dapat juga dilihat hasil pengujian polapola citra *X-ray* yang belum dilatih. Dari tabel ini dapat diketahui juga bahwa pengenalan pola masih belum optimal, di mana masih terdapat kesalahan pendeteksian sejumlah 8 pola *X-ray* (27 persen) dari 30 pola non-t*hresholding* dan 10 pola *X-ray* (33 persen) dari 30 pola *thresholding* yang diujikan. Namun, apabila diamati lagi, kesalahan tersebut tidaklah terlalu besar jika dibandingkan keberhasilan yang didapat. Dan dari pengamatan kedua jenis citra (citra *thresholding* dan citra non-*thresholding*), dapat diambil kesimpulan bahwa penggunaan citra non-*thresholding* akan menghasilkan pengenalan lebih baik dari citra *thresholding*. Sehingga, pada saat *mapping* selanjutnya, citra-citra yang ingin diuji tidak perlu sebelumnya dilakukan proses *thresholding*. Pada Tabel 7 dapat dilihat perbedaan gambar *X-ray Training* dan *Non-Training*.

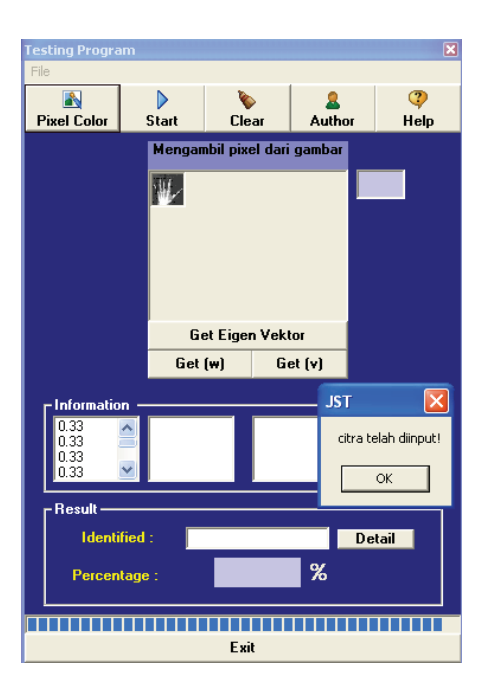

Gambar 15 Tampilan *Form Testing JST Backpropagation*

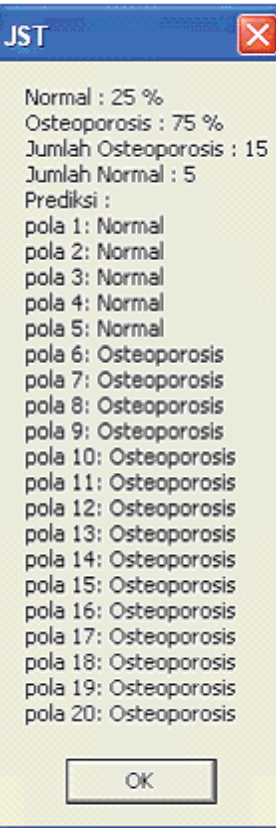

Gambar 16 Tampilan Detil *Output* Prediksi Penyakit

### **PENUTUP**

Berdasarkan hasil-hasil yang telah dicapai selama perancangan, pembuatan, dan pengujian perangkat lunak tugas akhir ini, maka dapat disimpulkan bahwa: metode *Backpropagation* pada jaringan syaraf tiruan merupakan salah satu metode yang dapat digunakan untuk membuat aplikasi pengenalan atau pendeteksian dengan tingkat keberhasilan yang cukup baik, karena lebih dari 50 persen jumlah data citra yang di-*input* dan diuji dapat dikenali dengan benar; penggunaan nilai ambang *thresholding* sebesar 80, parameter *learning rate* sebesar 0.7, *momentum* sebesar 0.4, iterasi sebesar 100 *epoch*, unit-unit lapis tersembunyi sebanyak 10 buah, dan unit *input* sebanyak 600 unit menunjukkan sistem telah berhasil mengenali pola-pola X-ray learning dan kurang berhasil mengenali pola-pola *X-ray non-learning*; untuk mendapatkan bobot-bobot yang sesuai, diperlukan uji coba pelatihan yang berulang-ulang karena bobot-bobot yang dihasilkan dari pelatihan akan menentukan tingkat pengenalan pada proses *mapping*; serta pengujian dengan sejumlah 30 citra dari 10 citra yang dilatihkan dengan jumlah perbandingan uji masukan *osteoporosis* dan normal adalah 50:50 memiliki hasil persentase keberhasilan sebesar 73 persen dan kegagalan sebesar 27 persen.

## **DAFTAR PUSTAKA**

- Ahmad, U. (2005). *Pengolahan Citra Digital dan Teknik Pemrogramannya*. Yogyakarta: Graha Ilmu.
- Anton, H. (1998). *Aljabar Linier Elementer*, Edisi kelima. Jakarta: Errlangga.
- *A Tutorial on Principal Component Analysis*. (2002). http:// www.vision.auc.dk/sig/Teaching/Flerdim/Current/ hotteling/hotteling.htm, diakses Mei 2007.
- Fowler, M. (2005). *UML Distiled Panduan Singkat Tentang*

*Bahasa Pemodelan Objek Standar*, Edisi ketiga. Yogyakarta: Andi.

- *Glosarium Data dan Informasi Kesehatan*. (2005). http:// www.depkes.go.id, diakses Maret 2007.
- Grant, J.V. Basmajian, dan Charles E. Slonecker. (1995). *Metode Anatomi Berorientasi pada Klinik*, Edisi kesebelas. Jakarta: Binarupa Aksara.
- Hermawan, A. (2006). *Jaringan Syaraf Tiruan Teori dan Aplikasi*. Yogyakarta: Andi.
- Jollife, I.T., (2002). *Principal Component Analysis*, 3rd Edition. New York: Springer Verlag.
- *Manifestasi Klinis dan Penatalaksanaan Osteoporosis*. (2004). http://www.dexa-medica.com/test/htdocs/ dexamedica/article\_files/\_*osteoporosis*.pdf, diakses Mei 2007.
- Mardianto, I. (2007). *Bahan Kuliah Sistem Jaringan Syaraf 12 Principal Component Analysis*. Jakarta: Jurusan FTI-In*form*atika, Universitas Bina Nusantara.
- *Osteoporosis, Low Back Pain, and Other Bone Disorders*. (2004).http://www.healthsquare.com/condition\_ and\_treatment/condition\_topic\_index*/osteoporosis*lowbackpain-otherbonedisorders.htm, diakses Juni 2007.
- *Perbandingan Morfometri Vertebrata Lumbal dengan Metacarpal Untuk Mendeteksi Dini Osteoporosis*. (2007). http://med.unhas.ac.id/en/-Medical Faculty of Hasanuddin University, diakses Mei 2007.
- Purnomo, H., Mauridhi, dan Agus K. (2006). *Supervised Neural Network dan Aplikasinya*. Yogyakarta: Graha Ilmu.
- Putra, R. (2006). *The Best Source Code Visual Basic*. Jakarta: PT Gramedia.
- Sadikin, R (2006). *Bahan Kuliah Analisis Desain Sistem Pemodelan Use-case*. Jurusan FTI-In*form*atika.
- Siang, J.J. (2005). *Jaringan Syaraf Tiruan dan Pemrogramannya Menggunakan Matlab*. Yogyakarta: Andi.
- *Suplemen Kalsium Cegah Osteoporosis*. (2007). http://www. MediaSehat.com, diakses Mei 2007.
- -------. *Format File*. http://slametriyanto.web.id/FormatFile. pdf, diakses Mei 2007.
- -------. *Image*. http://www.google.com.
- -------. *Kelebihan PCX*. http://tri1405.blogsome. com/2007/03/09/format-file-gambar-2-file-pcx, diakses Juli 2007.
- -------. *Matrix*. http://www.chemeng.ui.ac.id/s1/metnum/ matrix.htm, diakses Mei 2007.
- -------. *Matriks dan Komputasi*. http://www.fisika.ui.ac.id/ matriks.htm, diakses Mei 2007.
- -------. *Modul KLT*. http://www.planetsourcecode.com, diakses Juni 2007.
- -------. *Osteoporosis*. http://www.mitrakeluarga.com/ informasi/*osteoporosis.htm*, diakses Mei 2007.
- -------. *Principle Component Analysis*. http://dewey.petra. ac.id/spektra/module/catalog/docs/digital\_thesis, diakses Mei 2007.
- -------. *Rematologi*. http://id.wikipedia.org/wiki/Rematologi, diakses Juni 2007.
- -------. *Vektor dan Nilai Eigen*. http://www.bluebit.gr/matrix/ *eigenvalue-eigenvector.*htm, diakses Juni 2007.
- -------. http://www.cs.cmu.edu/~cil/v-images.html, diakses April 2007.

# **APPENDIX**

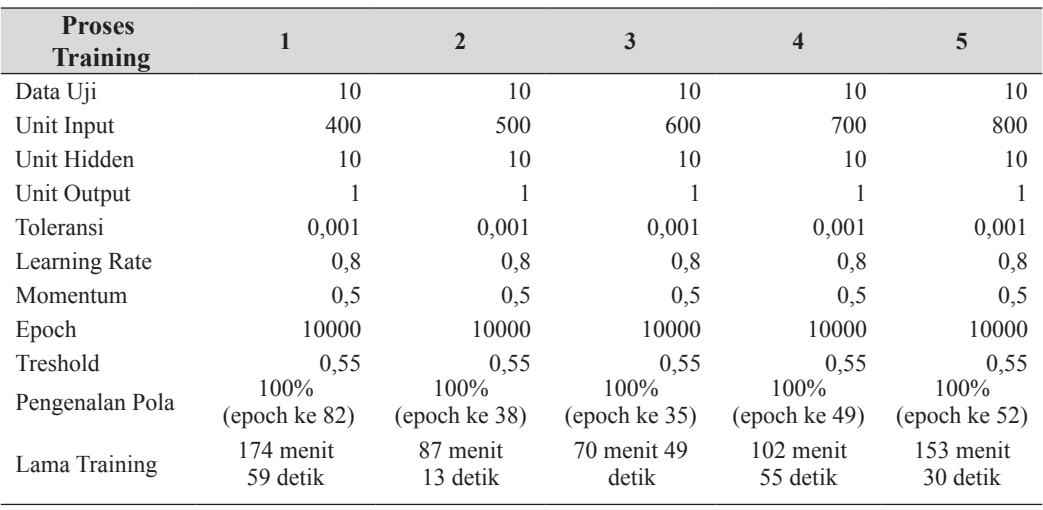

### Tabel 2 Data Pengujian Berdasarkan Jumlah Unit *Input* Proses Training

Tabel 3 Data Pengujian Berdasarkan Jumlah *Unit Hidden* Proses Training

| <b>Proses</b><br>Training |                          | $\overline{2}$           | 3                        | $\overline{\mathbf{4}}$  | 5                        | 6                        |
|---------------------------|--------------------------|--------------------------|--------------------------|--------------------------|--------------------------|--------------------------|
| Data Uji                  | 10                       | 10                       | 10                       | 10                       | 10                       | 10                       |
| Unit Input                | 500                      | 500                      | 500                      | 600                      | 600                      | 600                      |
| Unit Hidden               | 5                        | 15                       | 20                       | 5                        | 15                       | 20                       |
| Unit Output               |                          |                          |                          |                          |                          |                          |
| Toleransi                 | 0,001                    | 0,001                    | 0,001                    | 0,001                    | 0,001                    | 0,001                    |
| Learning Rate             | 0.8                      | 0,8                      | 0,8                      | 0.8                      | 0.8                      | 0.8                      |
| Momentum                  | 0,5                      | 0,5                      | 0,5                      | 0.5                      | 0,5                      | 0,5                      |
| Epoch                     | 10000                    | 10000                    | 10000                    | 10000                    | 10000                    | 10000                    |
| Treshold                  | 0.55                     | 0,55                     | 0,55                     | 0.55                     | 0.55                     | 0,55                     |
| Pengenalan<br>Pola        | $100\%$<br>(epoch ke 65) | $100\%$<br>(epoch ke 48) | $100\%$<br>(epoch ke 52) | $100\%$<br>(epoch ke 52) | $100\%$<br>(epoch ke 39) | $100\%$<br>(epoch ke 37) |
| Lama raining              | 139 menit<br>40 detik    | 120 menit<br>40 detik    | 133 menit<br>34 detik    | 104 menit<br>3 detik     | 93 menit<br>19 detik     | 98 menit<br>12 detik     |

Tabel 4 Data Pengujian Berdasarkan *Learning Rate* Proses Training

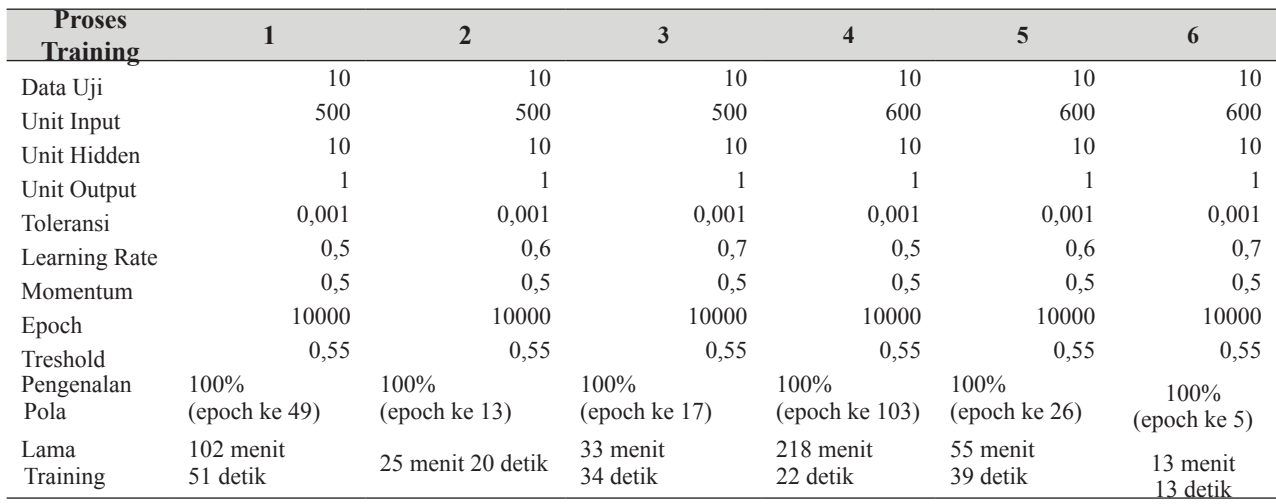

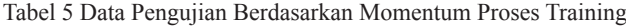

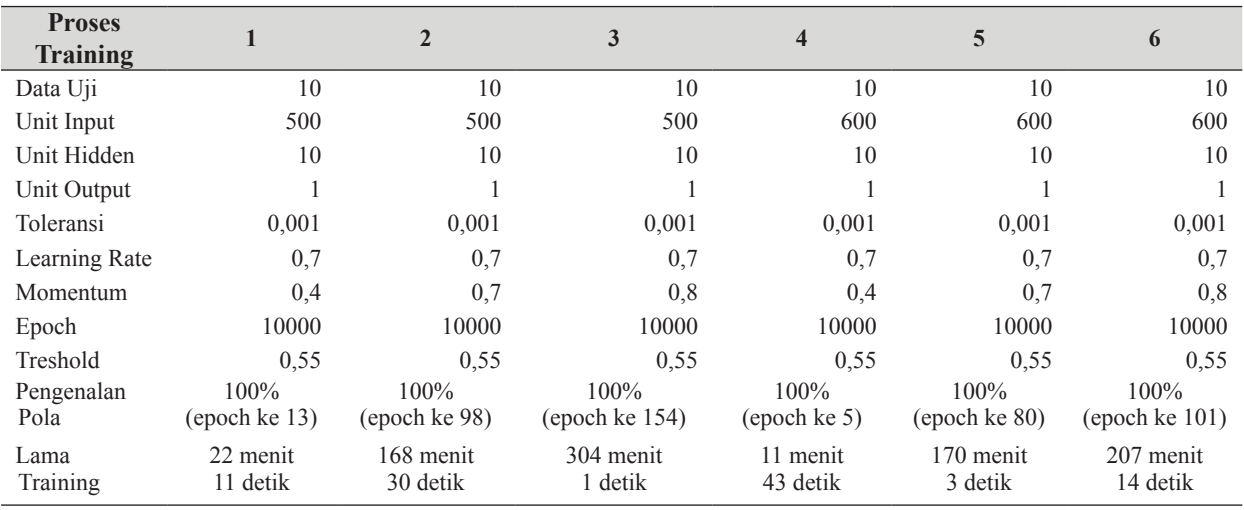

Tabel 6 Hasil Pengujian *Mapping* Pola *X-ray Training*

| <b>X-Ray Tangan</b> | <b>Target</b> | Output |
|---------------------|---------------|--------|
| Citra 1             |               |        |
| Citra 2             |               |        |
| Citra 3             | $\theta$      | 0      |
| Citra 4             | 0             | 0      |
| Citra 5             | 0             | 0      |
| Citra 6             | 1             | 1      |
| Citra 7             | 1             | 1      |
| Citra 8             | 1             |        |
| Citra 9             | 1             | 1      |
| Citra 10            |               |        |

Tabel 7 *X-ray Training* dan *Non-Training*

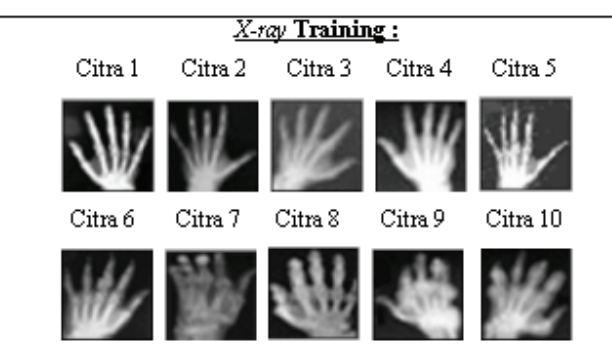

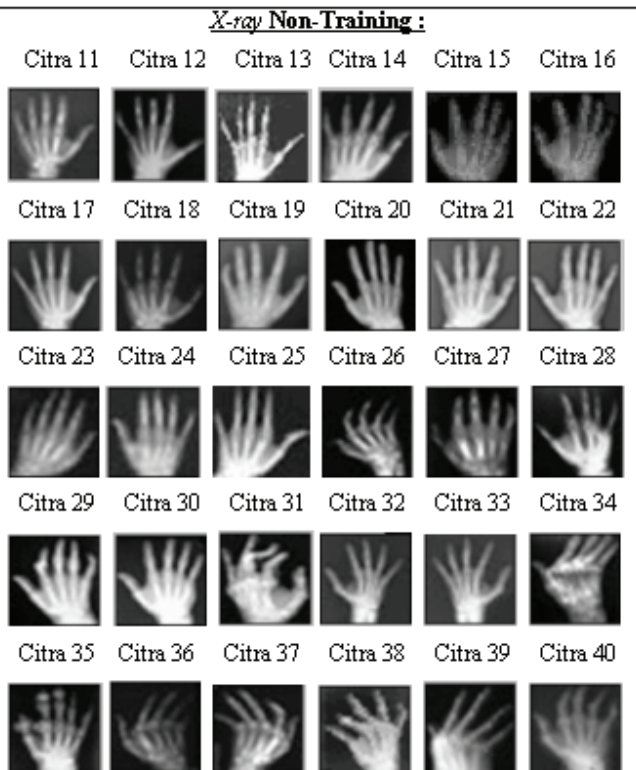

Tabel 8 Hasil Pengujian *Mapping* Pola *X-ray Non-Training*

| X-Ray<br>(Non-Thresholding) | X-Ray<br>(Thresholding) | <b>Target</b> | Output<br>(Non-Thresholding) | Output<br>(Thresholding) |
|-----------------------------|-------------------------|---------------|------------------------------|--------------------------|
| Citra 11                    | Citra 11                | $\theta$      | $\theta$                     | $\mathbf{0}$             |
| Citra 12                    | Citra 12                | $\theta$      | $\mathbf{0}$                 | $\overline{0}$           |
| Citra 13                    | Citra 13                | $\Omega$      | $\mathbf{0}$                 | $\mathbf{0}$             |
| Citra 14                    | Citra 14                | $\Omega$      | $\theta$                     | $\overline{0}$           |
| Citra 15                    | Citra 15                | $\theta$      | $\mathbf{0}$                 | $\mathbf{0}$             |
| Citra 16                    | Citra 16                | $\theta$      | $\theta$                     | 1                        |
| Citra 17                    | Citra 17                | $\theta$      | $\mathbf{0}$                 | 1                        |
| Citra 18                    | Citra 18                | $\theta$      | 1                            | 1                        |
| Citra 19                    | Citra 19                | $\theta$      | 1                            | 1                        |
| Citra 20                    | Citra 20                | $\theta$      | 1                            | 1                        |
| Citra 21                    | Citra 21                | $\theta$      | 1                            | 1                        |
| Citra 22                    | Citra 22                | $\theta$      | 1                            | 1                        |
| Citra 23                    | Citra 23                | $\theta$      | 1                            | 1                        |
| Citra 24                    | Citra 24                | $\theta$      | 1                            | 1                        |
| Citra 25                    | Citra 25                | $\theta$      | 1                            | 1                        |
| Citra 26                    | Citra 26                | 1             | 1                            | 1                        |
| Citra 27                    | Citra 27                | 1             | 1                            | 1                        |
| Citra 28                    | Citra 28                | 1             | 1                            | 1                        |
| Citra 29                    | Citra 29                | 1             | 1                            | 1                        |
| Citra 30                    | Citra 30                | 1             | 1                            | 1                        |
| Citra 31                    | Citra 31                | 1             | 1                            | $\mathbf{1}$             |
| Citra 32                    | Citra 32                | 1             | 1                            | 1                        |
| Citra 33                    | Citra 33                | 1             | 1                            | 1                        |
| Citra 34                    | Citra 34                | 1             | 1                            | 1                        |
| Citra 35                    | Citra 35                | 1             | 1                            | 1                        |
| Citra 36                    | Citra 36                | 1             | 1                            | 1                        |
| Citra 37                    | Citra 37                | 1             | 1                            | 1                        |
| Citra 38                    | Citra 38                | 1             | 1                            | 1                        |
| Citra 39                    | Citra 39                | 1             | 1                            | 1                        |
| Citra 40                    | Citra 40                | 1             | 1                            | 1                        |